# FLEXIBLE SLURM CONFIGURATION FOR LARGE-SCALE HPC

Steven Robson

HPC Systems Team

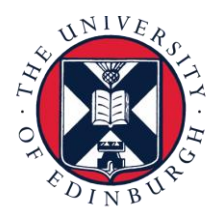

THE UNIVERSITY of EDINBURGH

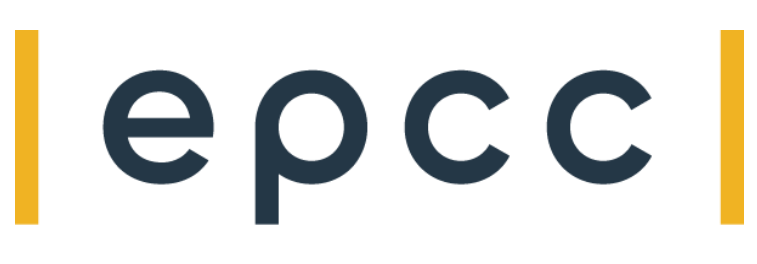

### HPE Clusters at EPCC

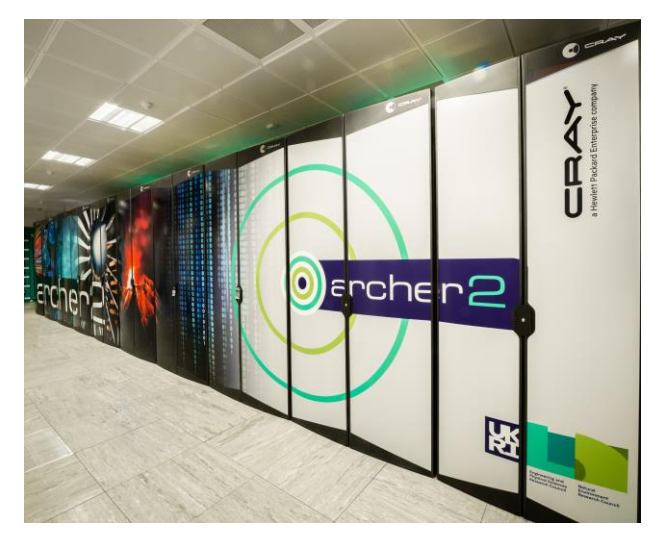

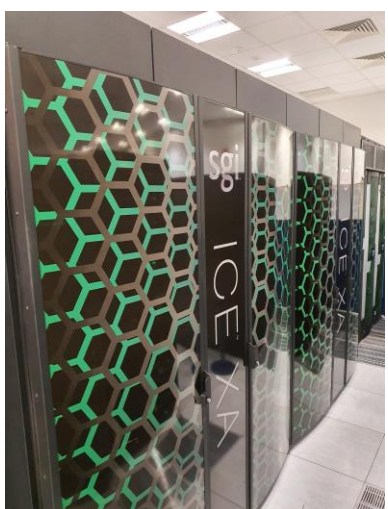

#### ARCHER2: HPE Cray EX

- 5,860 compute nodes
- Dual AMD 64c "Rome" CPUs per node
- Slingshot 10 interconnect
- ARCHER2's predecessor systems operated with PBS Pro

#### Cirrus: HPE SGI 8600

- 368 CPU nodes w/ dual Xeon Broadwell 18-core CPUs
- 38 GPU nodes w/ 4xNvidia V100
- Cirrus operated with PBS Pro previous to it's 2020 rebuild

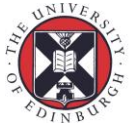

THE UNIVERSITY of EDINBURGH

### Background: The SAFE

- Service management web application
- Developed and operated by EPCC.
- User/project creation and management is handled by SAFE.
- Job accounting is also stored to the SAFE.
- Rundeck behind the scenes

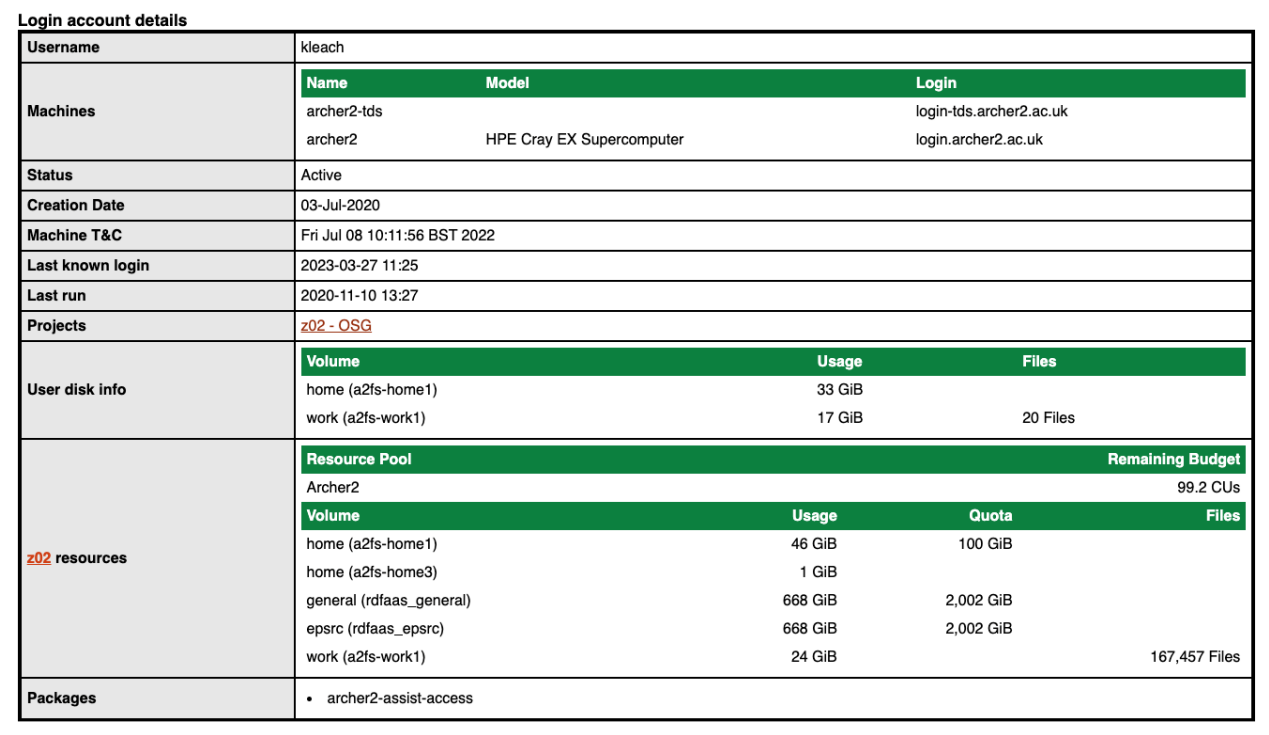

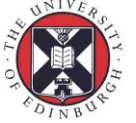

#### Background: Integrating Slurm and the SAFE

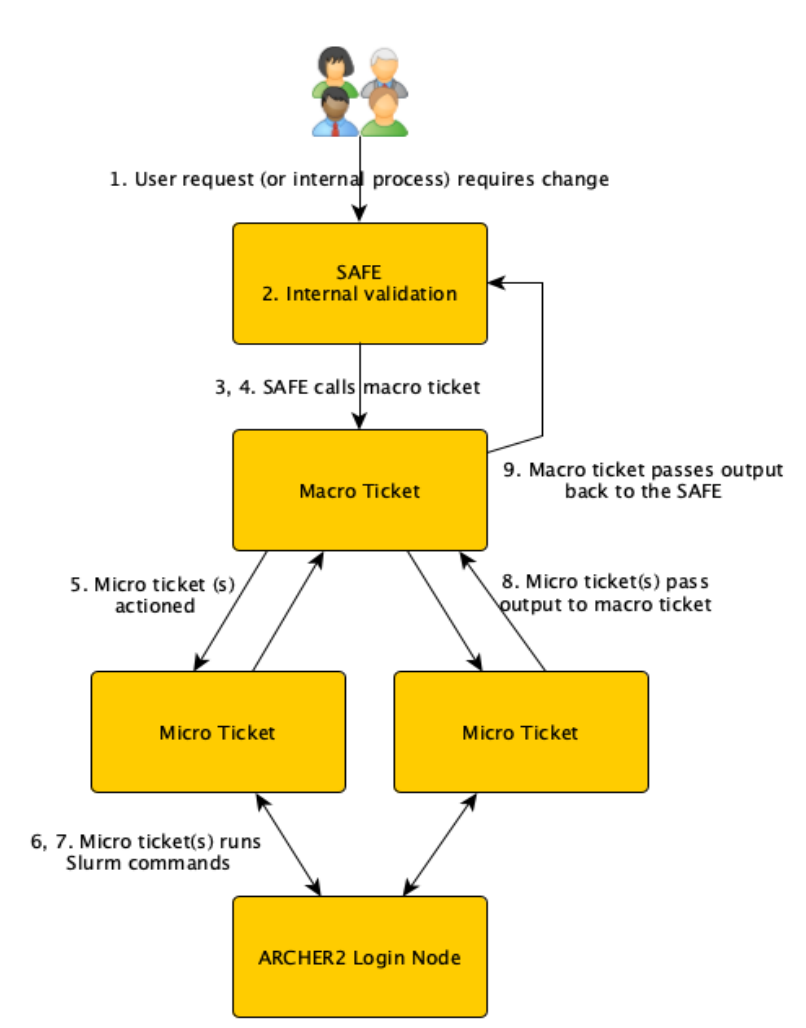

- Communication between the **SAFE** and **Rundeck** is handled by **webhook notifications** over HTTP on a private network
- Actions conducted include:
	- Creation and removal of users
	- Creation and removal of budgets/accounts
	- Locking and unlocking of budgets/accounts
	- Creation of reservations

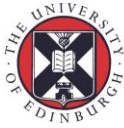

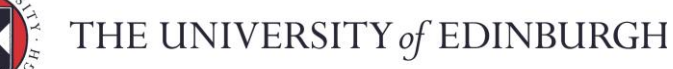

## Automating Slurm Budget Management

- SAFE budget = Slurm Account
- Rundeck pushes Slurm accounting data to SAFE every night
- SAFE charges jobs that did not end with NODE\_FAIL
- SAFE reconciles compute time vs budget available

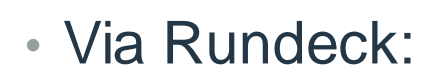

- SAFE locks an account
- sacctmgr -i modify account where cluster=archer2 Account=budget01 set maxtresmins=cpu=**0**
- SAFE unlocks an account
- $\cdot$  sacctmgr  $-i$  modify account where cluster=archer2 Account=budget01 set maxtresmins=cpu=**-1**

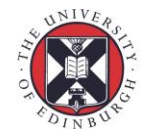

4

## CPU Frequency Control on ARCHER2

# 3.5 MW 3.0 MW 2.5 MW 2.0 MW 1.5 MW 1.0 MW

ARCHER2 Self Reported Power

Improve energy efficiency

• 600kW reduction  $(-20\%)$ 

No change to slurm.conf

Environment variable

export SLURM\_CPU\_FREQ\_REQ=2000000

Per application selection using higher frequency:

- GROMACS
- LAMPS
- NAMD

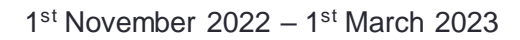

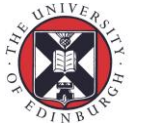

# GPU Frequency Control

- Requirement:
	- Set a default GPU frequency
	- Allow users to override this
- Slurm not compiled with Nvidia support
- Code in Slurm prolog to parse option and configure GPU: /usr/bin/nvidia-smi –ac \$gpuFreqMemory,\$gpuFreq
- Epilog resets frequency

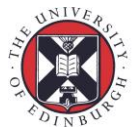

Streamlining Configuration (Cray EX)

- HPE Cray EX uses Jinja2 template engine as part of Slurm configuration
	- Sets slurm controller addresses
	- Builds node list from Hardware State Manager

- Add additional config depending on node memory
- $\{$  {  $\}'$ , HighMem Weight=1000' if node.RealMemory > 262144 }}
- {{ ',StandardMem Weight=500' if node.RealMemory < 262145 }}

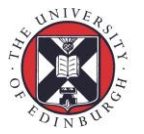

THE UNIVERSITY of EDINBURGH

7

# Streamlining Configuration (Cray EX)

- Single template for slurm.conf applies to:
	- 5860 node ARCHER2 main system
	- 8 node TDS (Test and Development System)
- Different power monitoring configuration:

```
{% if cluster_name == 'archer2' %}
AcctGatherEnergyType=acct_gather_energy/pm_counters
{% elif cluster_name == 'tds' %}
AcctGatherEnergyType=acct_gather_energy/ipmi
{% endif %}
```
8

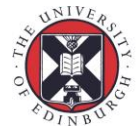

# Job Submission Scripting

- Slurm plugin
- Lua script on slurm control host
- Avoids ineffective jobs running
	- Warn users so they can resubmit
- Avoids ineffective scheduling
	- Users cannot specify/exclude specific nodes
- Enforce system rules that can't be expressed in other ways

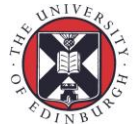

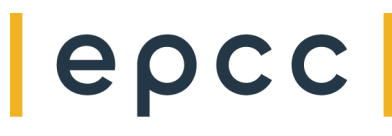

# Job Submission Scripting

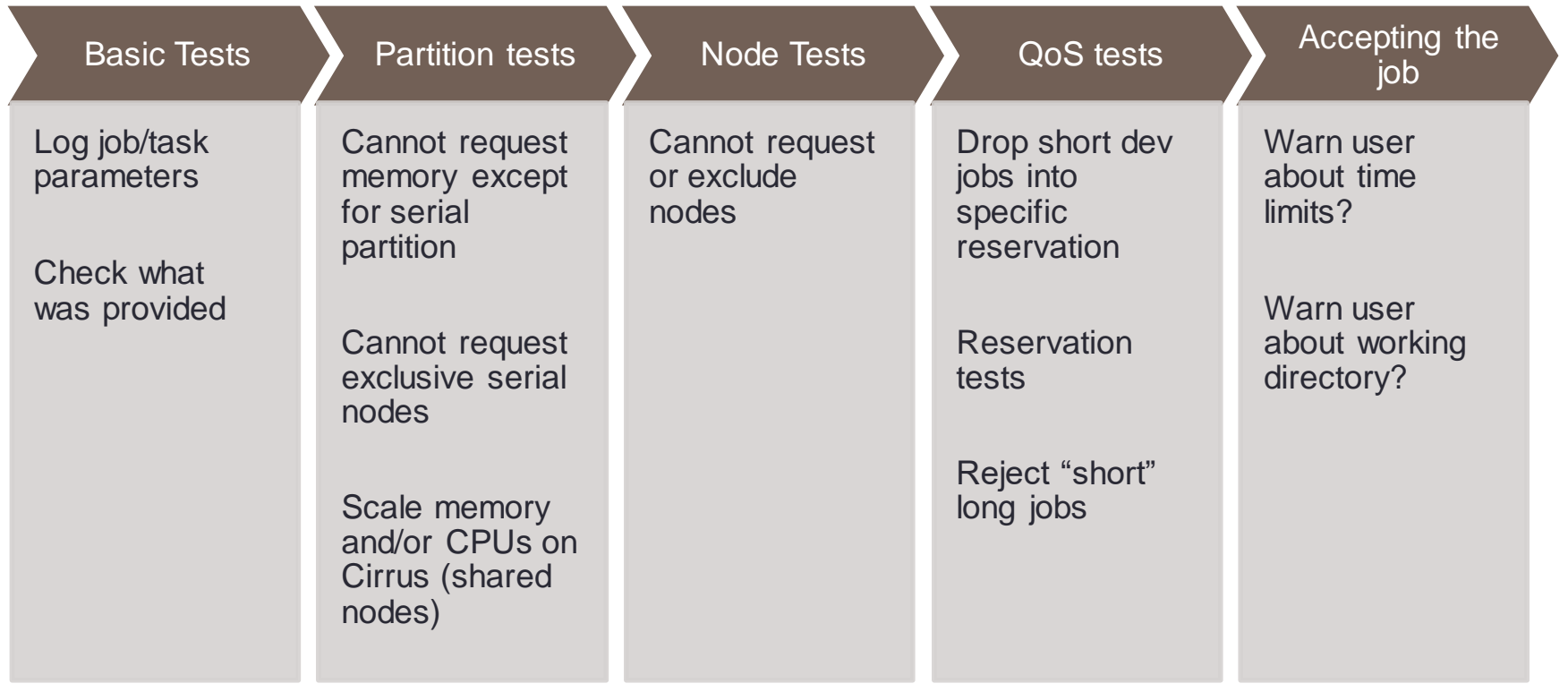

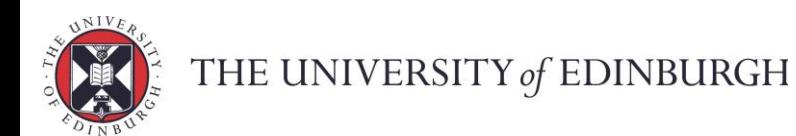

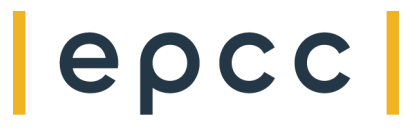

### Priority Management

- **Goal: Reasonably fair scheduling for all users across a diverse user community**
- Slurm's multifactor plugin • Define factors with weights in config file • High priority QoS jobs always front of queue • Weight older jobs (up to 14 days) • Weight larger jobs (ARCHER2) • Fairshare • Short half-life (48 hours) • Longer half lives conflict with time-bound allocations of compute hours  $\bullet$  QoS • Age • Size • Fairshare 100 10000 Factor weight (Log scale)

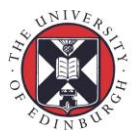

## Flexible Slurm Configuration for Large Scale HPC

12

- Effective scheduling across varying system types/user bases to improve user experience and reduce support staff load:
	- User and budget management
	- Frequency control
	- Streamlining configuration
	- Job submission scripting
	- Priority Management

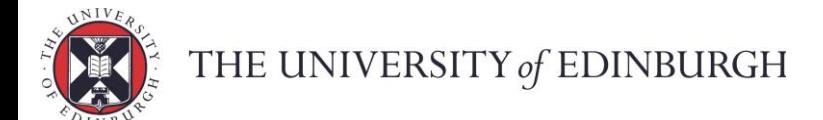

## Thank you. Questions?

#### s.robson@epcc.ed.ac.uk

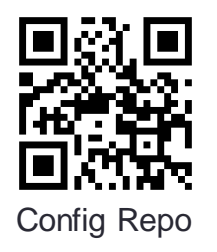

epcc

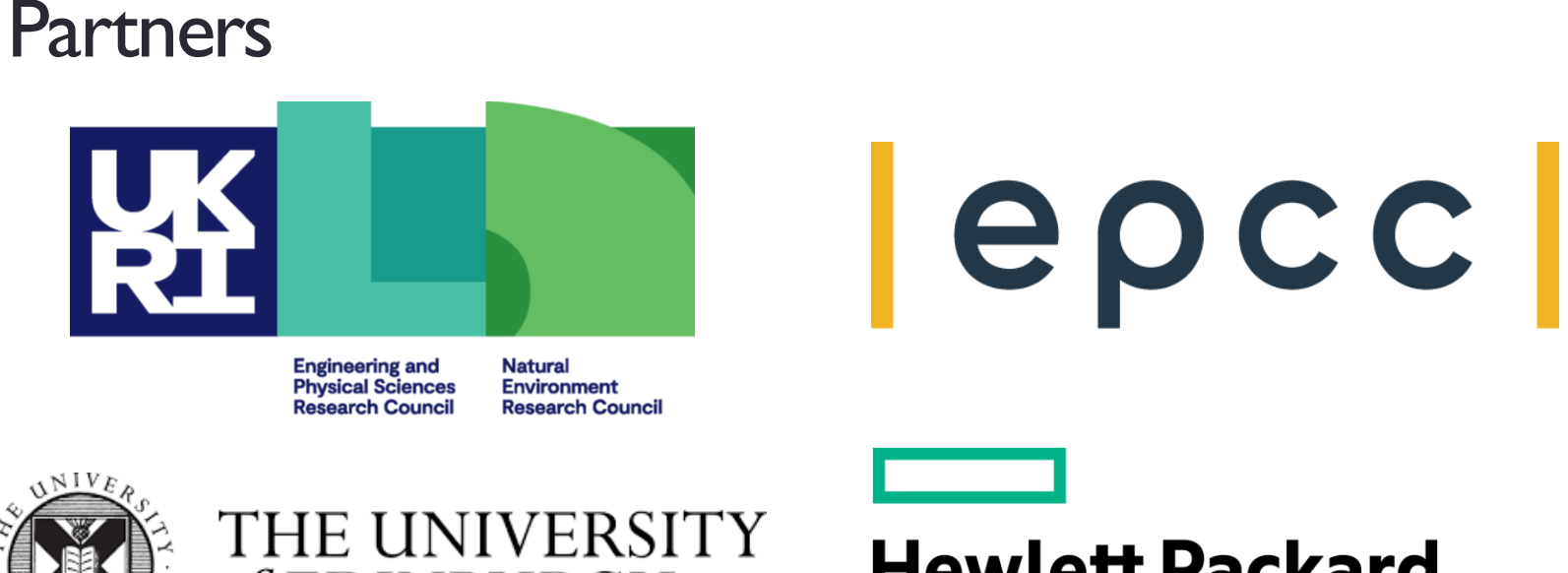

# of EDINBURGH

**Hewlett Packard Enterprise** 

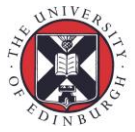

THE UNIVERSITY of EDINBURGH